## Package 'fluxweb'

September 27, 2018

<span id="page-0-0"></span>Type Package

Title Estimate Energy Fluxes in Food Webs

Version 0.2.0

Author Benoit Gauzens

Maintainer Benoit Gauzens <benoit.gauzens@gmail.com>

#### Description

Compute energy fluxes in trophic networks, from resources to their consumers, and can be applied to systems ranging from simple two-species interactions to highly complex food webs. It implements the approach described in Gauzens et al. (2017) <doi:10.1101/229450> to calculate energy fluxes, which are also used to calculate equilibrium stability.

License GPL  $(>= 2.0)$ 

#### Depends stats

URL <https://www.biorxiv.org/content/early/2017/12/06/229450>

LazyData TRUE RoxygenNote 6.0.1 NeedsCompilation no Suggests testthat, R.rsp VignetteBuilder R.rsp Repository CRAN

Date/Publication 2018-09-27 12:10:03 UTC

### R topics documented:

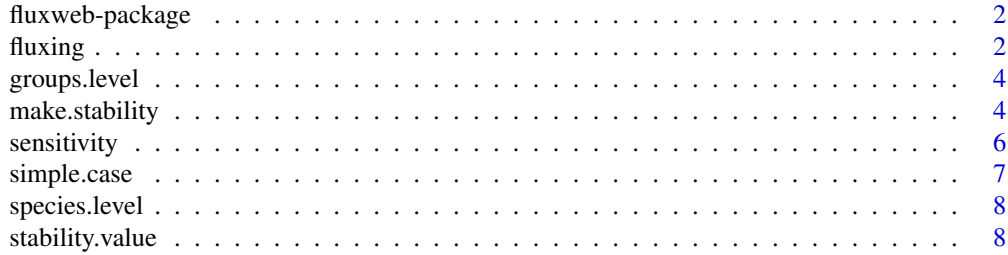

#### <span id="page-1-0"></span> $2$  fluxing the state of  $\alpha$  fluxing the state of  $\alpha$  fluxing the state of  $\alpha$  fluxing the state of  $\alpha$

#### **Index** [11](#page-10-0)

fluxweb-package *The fluxweb package*

#### Description

the new fancy package fluxweb that fluxes webs

#### Author(s)

Benoit Gauzens

<span id="page-1-1"></span>fluxing *generate fluxes*

#### Description

Creates a valuated graph adjacency matrix from its binary version.

#### Usage

```
fluxing(mat, biomasses = NULL, losses, efficiencies, bioms.prefs = TRUE,
 bioms.losses = TRUE, ef.level = "prey")
```
#### Arguments

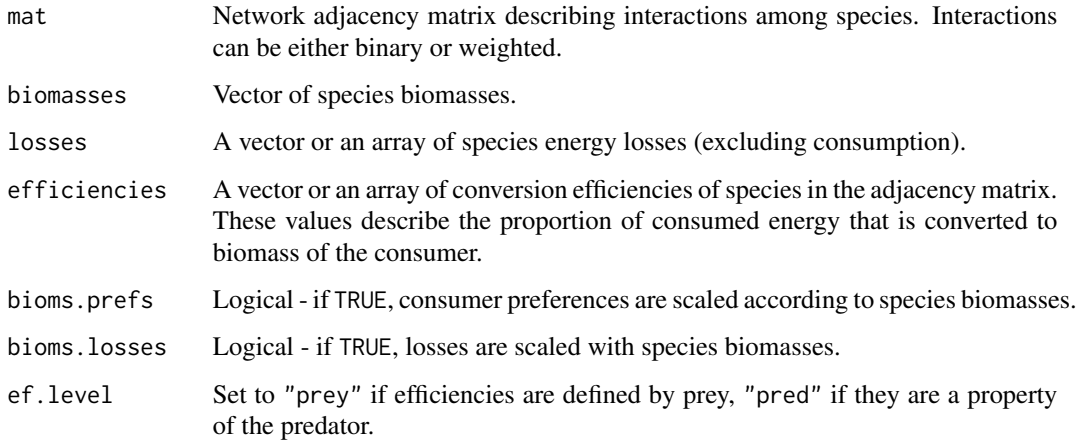

#### fluxing 3

#### Details

This function computes fluxes in food webs based on an equilibrium hypothesis: for each species, sum of ingoing fluxes (gains from predation) balances the sum of outgoing fluxes. Outgoing fluxes are defined by consumption and the losses argument. Usually losses relate to species metabolic rates and/or natural death rates. For each species i, sum of ingoing fluxes  $F_i$  is computed as:

$$
F_i = \frac{1}{e_i}(L_i + \sum_j W_{ij}F_j) \quad if \quad \text{ef. level} = \text{"pred"}
$$
\n
$$
F_i = \frac{L_i + \sum_j W_{ij}F_j}{\sum_j W_{ji}e_j} \quad if \quad \text{ef. level} = \text{"pred"}
$$

W set the matrix of preferences estimated from mat, according to bioms.prefs. L is the vector depicting sum of losses (scaled or not by biomasses, accordingly to bioms.losses) and e is the vector of species efficiencies.

- mat: Either a binary or a valuated matrix can be used. A non zero value for mat[i,j] means that species i is consumed by species j. Matrix entries would assess predator preferences on its prey, thus providing a binary matrix assumes no preferences.
- losses: Express species energetic losses not related to consumption. Usually metabolic or death rates. When an array is provided, losses associated to each species correspond to line sums.
- efficiencies: Determines how efficient species are to convert energy (see ef.level for more details). Providing an array will assume values depending on both prey and predator identity.
- bioms. pref: If TRUE, preferences  $W_{ij}$  of predator j on prey i are scaled accordingly to species biomass using the following formula:

$$
W_{i,j} = \frac{mat[i,j] * biomasses[i]}{\sum_{k}mat[i,k] * biomasses[k]}
$$

If FALSE, a normalisation on column values is performed.

- bioms.losses: Set to true, function will assume that losses are defined per biomass unit. Thus, total losses will be thereafter multiplied by biomass values for each species.
- ef.level: If "prey" (resp "pred"), the total amount of energy that can be metabolized from a trophic link will be determined by prey (resp predator) identity. "link.specific" assumes that efficiencies are defined for each trophic interaction and implies efficiencies parameter to be a matrix.

#### Value

Returns an adjacency matrix where entries are the computed energy fluxes between consumer species and their respective resources.

#### Author(s)

Benoit gauzens, <benoit.gauzens@gmail.com>

#### Examples

```
# first compute species per unit biomass metabolic rates using the metabolic theory:
losses = 0.1 * species.level$bodymasses^(-0.25)
```

```
# call of the function:
fluxing(species.level$mat,
      species.level$biomasses,
      losses,
      species.level$efficiencies,
      bioms.pref = TRUE,
      ef.level = "prey")
```
groups.level *Aggregated version of the Food web of a soil network ecosystem and species general information (*species.level*).*

#### Description

This dataset contains the matrix describing trophic interactions between trophic groups of a soil food-web (Digel et al. 2014, Oikos) as well as some ecological information on these groups: biomasses, body masses and and species composition.

#### Format

a list of 5 elements:

mat the network adjacency matrix

biomasses groups total biomasses (g)

bodymasses group mean bodymasses of species (g)

efficiencies group species mean assimilation efficiencies

species.tgs groups' species composition

make.stability *making network stability*

#### Description

Find the smallest scalar multiplying a variable from losses insuring system stability

#### Usage

```
make.stability(val.mat, biomasses, losses, efficiencies, growth.rate,
  losses.scale = NULL, bioms.prefs = TRUE, bioms.losses = TRUE,
  ef. level = "prey", interval = c(1e-12, 1), ...
```
<span id="page-3-0"></span>

#### <span id="page-4-0"></span>make.stability 5

#### **Arguments**

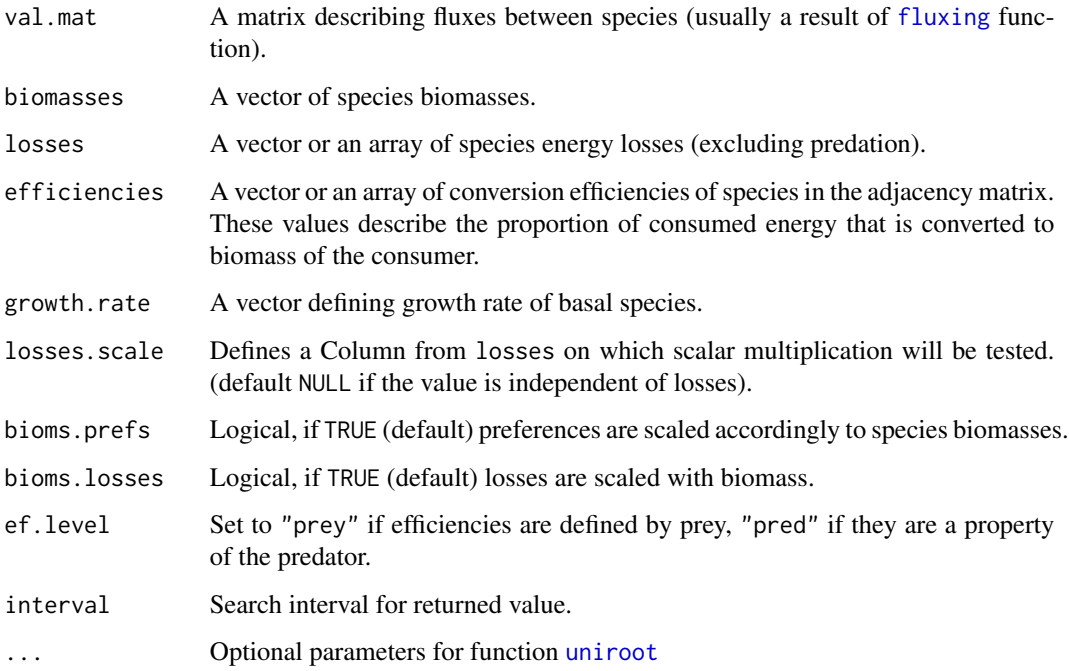

#### Details

The function assumes a monotonous increase of stability with multiplication by a scalar value. Solution is estimated from the [uniroot](#page-0-0) function, and stability using the [fluxing](#page-1-1) function Thus, accordingly to [uniroot](#page-0-0) solving criteria, if stability values at the two extremum parts of the interval are of same sign, an error is raised.

Behavior of the multiplicative term depends on the type of losses:

- losses.scale = NULL and is.vector(losses): multiplication will be applied to the losses vector.
- losses.scale = NULL and is.matrix(losses): multiplication will be independent of any columns from losses.
- losses.scale = FALSE : value used for multiplication always independent of losses.
- other values: should refer to an element of losses.

#### Value

A list from [uniroot](#page-0-0) function.

#### See Also

[uniroot](#page-0-0) for root estimate and stability. value for assessing system stability.

#### <span id="page-5-0"></span>Examples

```
losses = 0.15 * groups.level$bodymasses^(-0.25)
# growth rates of basal sppecies
growth.rates = rep(NA, dim(groups.level$mat)[1])
growth.rates[colSums(groups.level$mat) == 0] = 0.5
val.mat = fluxing(groups.level$mat,
                  groups.level$biomasses,
                  losses,
                  groups.level$efficiencies,
                  bioms.pref = TRUE,
                  ef.level = "pred")
make.stability(val.mat,
               groups.level$biomasses,
               losses,
               groups.level$efficiencies,
               growth.rates,
               ef.level = "pred")
```
sensitivity *sensitivity analysis*

#### Description

Assesses how sensitive the results from argument function are to variability of input parameter through coefficient of variation.

#### Usage

```
sensitivity(fun.name, param.name, var, n, full.output = FALSE, ...)
```
#### Arguments

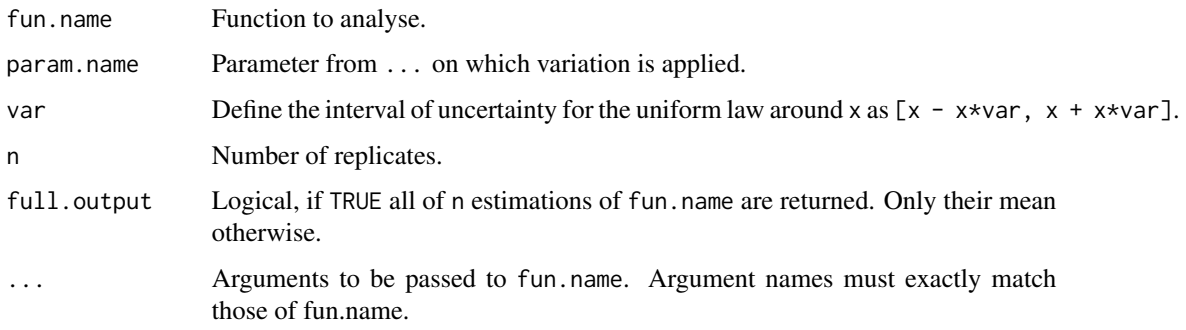

#### <span id="page-6-0"></span>simple.case 7

#### Details

At each replicate, a coefficient of variation is computed (relative to results obtained form fun.name without random variation). if full.output is FALSE (default) a list of two objects of the same type as the one produced by fun.name is returned, first element contains the mean coefficient of variation in comparison to non randomised inputs among all the replicates, second element contains the standard deviation of these coefficients of variation If full. output is TRUE, a list of size n with of objects containing the coefficients of variation is returned.

Argument for ... should be passed with their names.

#### Value

a list of two elements of the same type as param.name: first element contains the mean coefficient of variation in comparison to non randomised inputs among all the replicates, second element contains the standard deviation of these coefficient of variation

#### Examples

```
# first compute species per unit biomass metabolic rates using the metabolic theory:
losses = 0.1 * species.level$bodymasses^(-0.25)
```

```
res = sensitivity(fluxing, "mat", 0.1, 5, full.output = TRUE,
                 mat = species.level$mat,
                 biomasses = species.level$biomasses,
                losses = losses,
                 efficiencies = species.level$efficiencies)
res = sensitivity(fluxing, "efficiencies", 0.01, 50,
                 mat = species.level$mat,
                 biomasses = species.level$biomasses,
                 losses = losses,
                 efficiencies = species.level$efficiencies)
# growth rates of basal species
```

```
growth.rates = rep(NA, dim(species.level$mat)[1])
growth.rates[colSums(species.level$mat) == 0] = 0.5
```
val.mat = fluxing(species.level\$mat, species.level\$biomasses, losses, species.level\$efficiencies)

simple.case *Food web of a soil network ecosystem and species general information.*

#### Description

This dataset correspond to the food web of a microcosm assembled from the Chesapeake Bay estuary (Lefcheck and Duffy 2010, Ecology)

#### Format

a list of 4 elements: mat the network adjacency matrix met.rate metabolic rates of species (J.h-1) biomasses species biomasses (g) efficiencies species assimilation efficiencies names species names

species.level *Food web of a soil network ecosystem and species general information.*

#### Description

This dataset contains the matrix describing trophic interactions from a deutsch soil food-web (Digel et al. 2014, Oikos) as well as some ecological information on species: biomasses, body masses and and species names.

#### Format

a list of 5 elements: mat the network adjacency matrix biomasses species biomasses (g) bodymasses species bodymasses (g) efficiencies species assimilation efficiencies names species names

<span id="page-7-1"></span>stability.value *Estimates network stability*

#### Description

Computes resilience of the system through Jacobian matrix eigenvalues.

#### Usage

```
stability.value(val.mat, biomasses, losses, efficiencies, growth.rate,
 bioms.prefs = TRUE, bioms.losses = TRUE, ef.level = "prey",
  full.output = FALSE)
```
<span id="page-7-0"></span>

#### <span id="page-8-0"></span>stability.value 9

#### **Arguments**

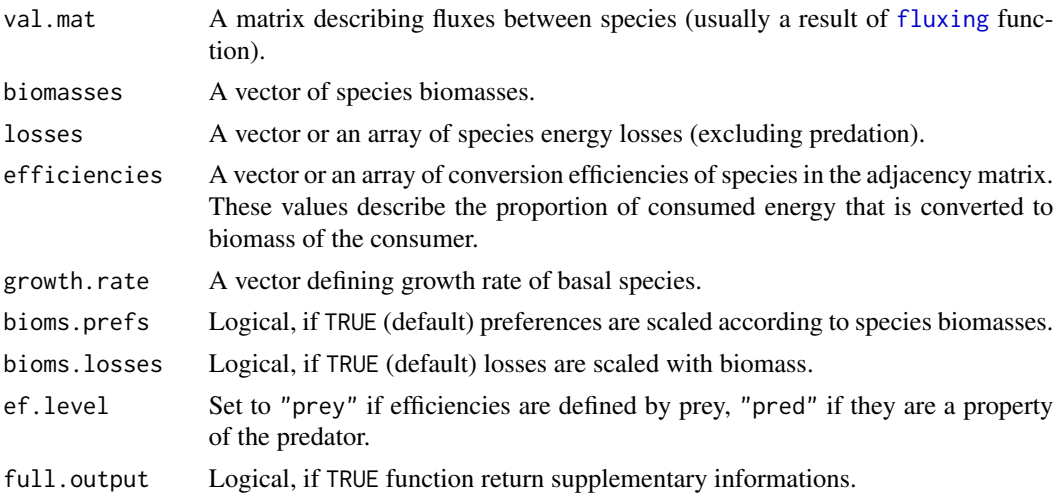

#### Details

- losses: Express species energetic losses not related to consumption. Usually metabolic or death rates. When an array is provided, losses associated to each species correspond to line sums.
- efficiencies: Determines how efficient species are to convert energy (see ef.level for more details). Providing an array will assume values depending on both prey and predator identity.
- growth.rate: Growth rates of basal species defined. Length of the vector should be equal to the number of species. expects positive numeric values for index corresponding to basal species, NA otherwise
- bioms. pref: If TRUE, preferences  $w_{ij}$  of predator j on prey i are scaled according to species biomass using the following formula:

$$
w_{i,j} = \frac{mat[i,j] * biomasses[i]}{\sum_{k}mat[i,k] * biomasses[k]}
$$

- bioms.losses: If TRUE, function will assume that losses are defined per biomass unit. Thus, total losses will be thereafter multiplied by biomass values for each species.
- ef.level: If "prey" (resp "pred"), the total amount of energy that can be metabolized from a trophic link will be determined by prey (resp pred) identity. "link.specific" assumes that efficiencies are defined for each trophic interaction and implies efficiencies parameter to be a matrix
- full.output: If TRUE, function result is a list of eigenvalues and eigenvectors of the Jacobian matrix.

#### Value

Maximum eigenvalue of the Jacobian matrix of a Lotka Voltera like system of equations. If full.output, Jacobian eigenvalues and eigenvectors are returned.

#### Author(s)

Benoit Gauzens, <benoit.gauzens@gmail.com>

#### Examples

losses =  $0.15 *$  groups.level\$bodymasses^(-0.25)

```
# growth rates of basal sppecies
growth.rates = rep(NA, dim(groups.level$mat)[1])
growth.rates[colSums(groups.level$mat) == 0] = 0.5
```

```
val.mat = fluxing(groups.level$mat,
                  groups.level$biomasses,
                  losses,
                  groups.level$efficiencies,
                  bioms.pref = TRUE,
                  ef.level = "pred")
```

```
stability.value(val.mat,
                groups.level$biomasses,
               losses,
               groups.level$efficiencies,
               growth.rates,
               ef.level = "pred")
```
# <span id="page-10-0"></span>Index

fluxing, [2,](#page-1-0) *[5](#page-4-0)*, *[9](#page-8-0)* fluxweb-package, [2](#page-1-0) groups.level, [4](#page-3-0) make.stability, [4](#page-3-0) sensitivity, [6](#page-5-0) simple.case, [7](#page-6-0) species.level, [8](#page-7-0) stability.value, *[5](#page-4-0)*, [8](#page-7-0) uniroot, *[5](#page-4-0)*